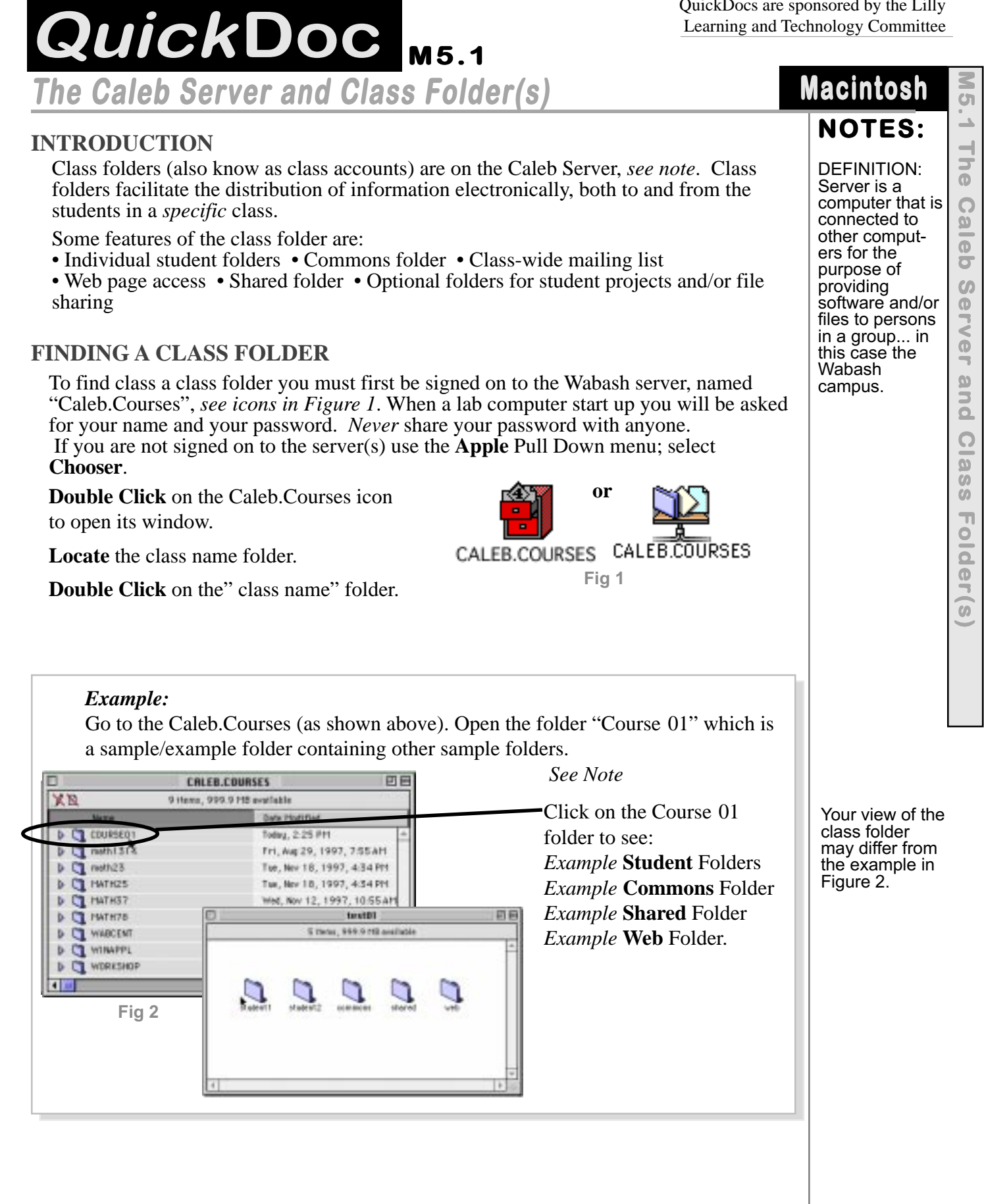

## **NOTES:**

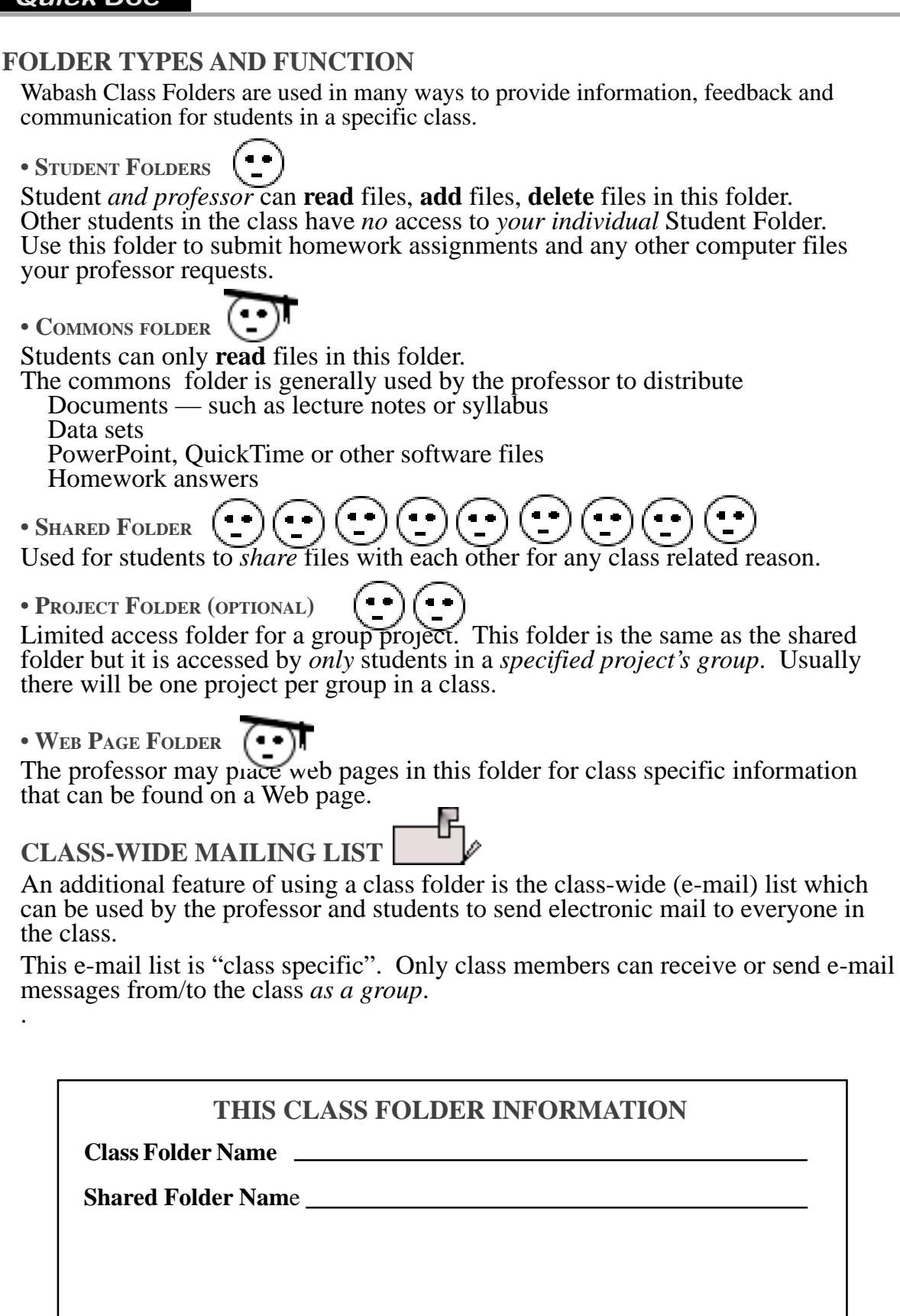